Exploring Baroclinic Mode 2D ADCIRC to Capture Inter/Intra-annual Sea Surface Variations Overall Concept, Implementation Using File I/O, and Preliminary Results

William Pringle and Joannes Westerink

Computational Hydraulics Laboratory, University of Notre Dame

Thursday, April 12, 2018

#### **Outline**

[Introduction](#page-2-0)

[Method Description](#page-5-0)

[Domain](#page-9-0)

[Dissipation due to Internal Tides](#page-10-0)

[Baroclinic Pressure Gradient Terms](#page-13-0)

[Fully Forced Yearlong Simulation](#page-19-0)

# <span id="page-2-0"></span>**Background**

- $\triangleright$  Flooding risks for coastal cities change based on inter-annual and intra-annual variability
	- $\blacktriangleright$  Long-term warming of the ocean
	- $\triangleright$  Seasonal warming and cooling
	- $\triangleright$  Changes in the Gulf Stream fluxes affect the sea surface height on the US East and Gulf Coasts
	- $\triangleright$  The interaction of winds and nearshore stratification also affect US East Coast water levels

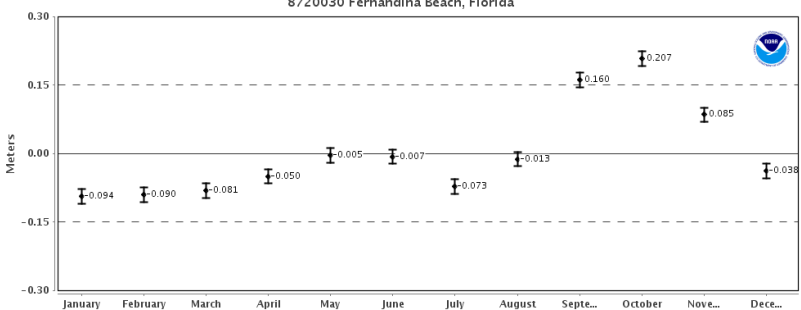

8720030 Fernandina Beach, Florida

### Problem

- $\triangleright$  The processes mentioned are primarily **baroclinic**, but ADCIRC storm surge analysis almost always computed in 2DDI barotropic mode
- $\triangleright$  3D baroclinic ADCIRC has recently made great progress, but still difficult and horizontal resolution must be sacrificed

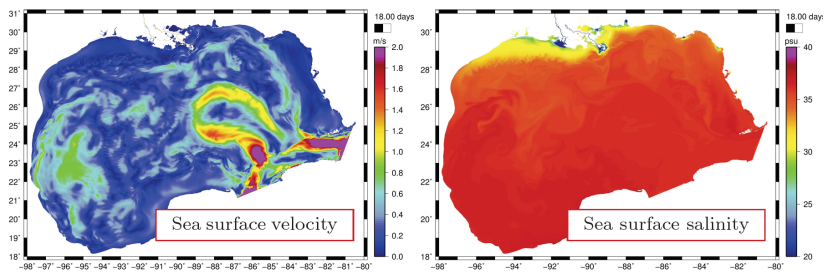

Source: A Fathi, J. C. Dietrich, C. N. Dawson, K. M. Dresback, A. Samii, R. Cyriac, C. A. Blain, R. Kolar. Prediction of surface oil transport in the Northern Gulf of Mexico by using a three-dimensional high-resolution unstructured-grid baroclinic circulation model. Ocean Circulation, 2017. In Preparation.

## **Solutions**

- $\triangleright$  Hindcast mode: geoid offset (constant or spatially varying) that can be tuned
- $\triangleright$  Forecast mode: pseudo atmospheric pressure field that drives an inverted barometer effect (Rick's talk last year)

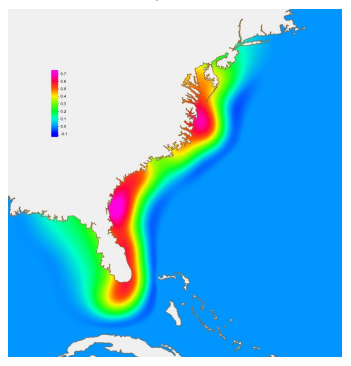

 $\triangleright$  This Study: 2DDI baroclinic mode ADCIRC that is fed information from a widely used and validated operational 3D baroclinic model (e.g. HYCOM)

# <span id="page-5-0"></span>Background: 3D Baroclinic Mode ADCIRC

- $\triangleright$  Splits-up the external (fast, barotropic) and internal (slow, baroclinic) modes because of the disparate timescales
- $\triangleright$  The 3D and baroclinic information is passed from the internal model to solve the external mode solution (and external mode also passed back to internal mode)
- $\triangleright$  Different time step for each mode can be used

## Background: 3D Baroclinic Mode ADCIRC

- $\triangleright$  Splits-up the external (fast, barotropic) and internal (slow, baroclinic) modes because of the disparate timescales
- $\triangleright$  The 3D and baroclinic information is passed from the internal model to solve the external mode solution (and external mode also passed back to internal mode)
- $\triangleright$  Different time step for each mode can be used

BUT, both modes are computed on the same horizontal grid...

#### Difficult to obtain high horizontal resolution because of vertical dimension and many more computational operations than 2DDI

# This Study: 2DDI Baroclinic Mode ADCIRC

- $\triangleright$  Do the mode splitting between separate models (e.g. HYCOM and ADCIRC)
- $\triangleright$  Allows us to obtain really high horizontal resolution at the coast (in the ADCIRC model) while absorbing the 3D baroclinic information
- $\triangleright$  Leverages on the quality of existing widely used and validated 3D baroclinic models

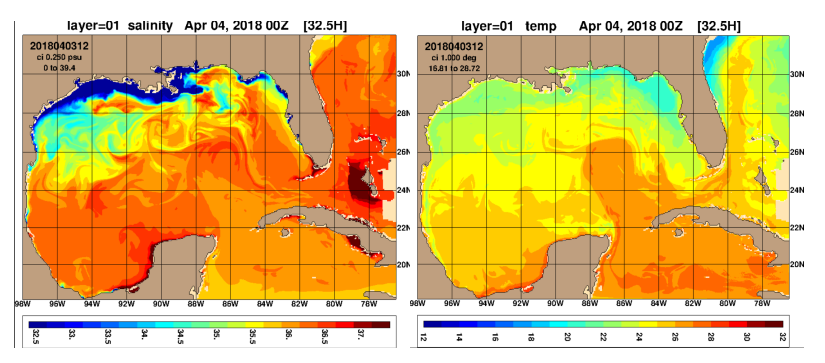

#### Depth-integrated Momentum Equation

$$
\frac{\partial \mathbf{u}}{\partial t} + (\mathbf{u} \cdot \nabla) \mathbf{u} + f \mathbf{k} \times \mathbf{u} = -\nabla \left[ \frac{p_s}{\rho_0} + g(\zeta - \zeta_{EQ} - \zeta_{SAL}) \right] + \frac{\nabla M}{H} - \frac{\nabla D}{H} - \frac{\nabla B}{H} + \frac{\tau_s}{\rho_0 H} - \frac{\tau_b}{\rho_0 H} - \mathcal{F}_{IT}
$$
(1)

 $\blacktriangleright$  Baroclinic pressure gradient:

$$
\nabla B = \int_{-h}^{\zeta} \left( g \nabla \left[ \int_{z}^{\zeta} \frac{\rho - \rho_0}{\rho_0} \right] dz \right) dz
$$

 $\blacktriangleright$  Internal tide induced barotropic energy dissipation:

$$
\mathcal{F}_{IT} = C_{IT} \frac{[(N_b^2 - \omega^2)(\tilde{N}^2 - \omega^2)]^{1/2}}{\omega} (\nabla h \cdot \mathbf{u}) \nabla h
$$

# <span id="page-9-0"></span>Application: US East Coast Gulf Coast (ECGC)

- $\triangleright$  2.46 million nodes
- $\blacktriangleright \sim 60$  m minimum element size at the coast
- $\blacktriangleright$  Floodplain up to 10 m above LMSL
- $\triangleright$  Stable time step of 5 sec in explicit model (full advective terms everywhere)

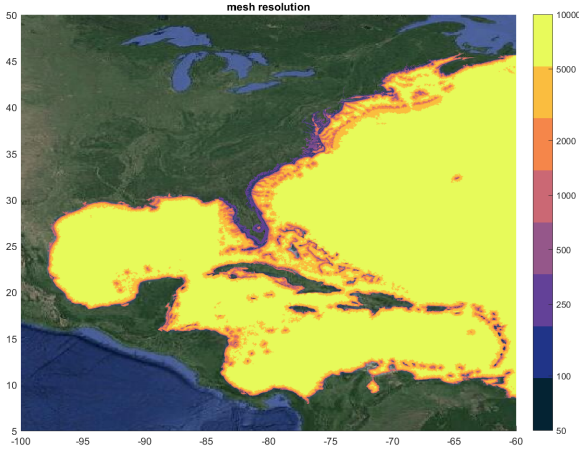

- $\triangleright$  Built using OceanMesh2D toolbox by Keith
- $\triangleright$  Come see us on Friday afternoon for hands-on session!

# <span id="page-10-0"></span>Dissipation due to Internal Tides

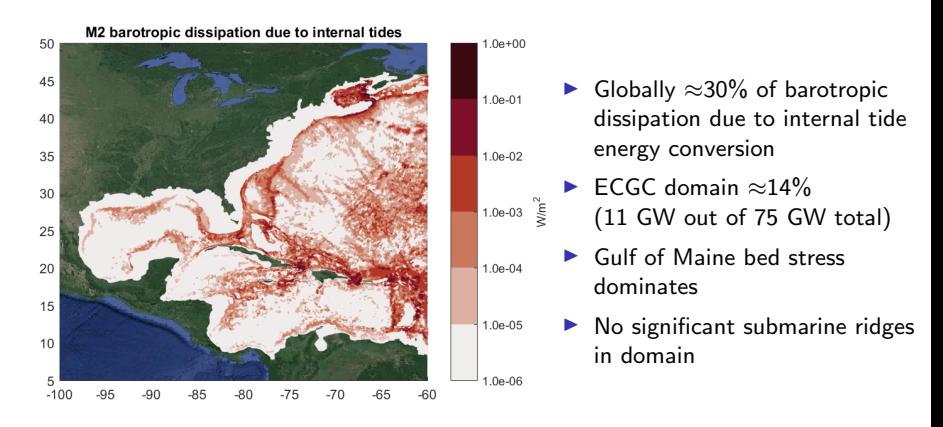

$$
\mathcal{F}_{IT} = C_{IT} \frac{\left[ (N_b^2 - \omega^2)(\tilde{N}^2 - \omega^2) \right]^{1/2}}{\omega} (\nabla h \cdot \mathbf{u}) \nabla h \tag{2}
$$

 $C_{IT}$ : tunable constant: ∼0.2,  $\tilde{N}$ : depth-averaged Brunt-Vaisala buoyancy frequency,  $N_b$ : Brunt-Vaisala buoyancy frequency at seabed,  $\omega$ : frequency of dominant tide  $(M_2)$ , h: ocean depth at rest, u: depth-averaged velocity

# Effect of Internal Tide Dissipation on  $M<sub>2</sub>$  Tide

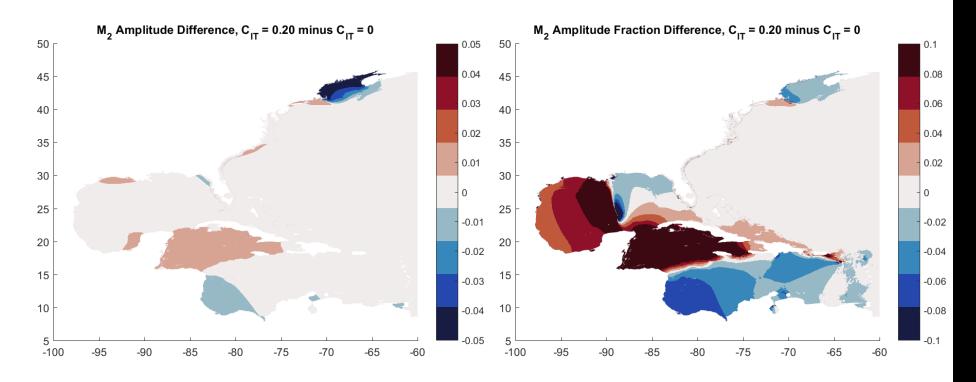

- $\triangleright$  Decreases amplitudes in Gulf of Maine and Southern Caribbean Sea
- $\triangleright$  Amplitudes actually increase in Gulf of Mexico and Northern Caribbean Sea

Change in Integrated Average Error

$$
D = \left(0.5\sum_{k}\left[ (A_0^k)^2 + (A_m^k)^2 - 2A_0^k A_m^k \cos(\theta_0^k - \theta_m^k) \right] \right)^{1/2}
$$

$$
\overline{D}_{tpx} = \frac{\iint D \, dA}{\iint dA}
$$

Table 1: Integrated RMS Discrepancy versus TPXO8,  $\overline{D}_{\text{tox}}$ 

|             |                   | Model                                     |                                           |
|-------------|-------------------|-------------------------------------------|-------------------------------------------|
| Region      | <b>Tidal Wave</b> | $C_{IT}=0$                                | $C_{IT} = 0.20$                           |
|             |                   | $\overline{D}_{tpx}$ (SD <sub>tpx</sub> ) | $\overline{D}_{tpx}$ (SD <sub>tpx</sub> ) |
|             | $M_{2}$           | 1.25(4.51)                                | 0.74(3.01)                                |
| Deep        | K1                | 0.27(0.34)                                | 0.21(0.32)                                |
| $h > 500$ m | All               | 1.51(4.52)                                | 0.97(3.06)                                |
|             | $M_{2}$           | 3.72(7.32)                                | 3.34(7.26)                                |
| Shelf       | $K_1$             | 0.86(1.35)                                | 0.87(1.36)                                |
| $h < 500$ m | Αll               | 4.74(7.60)                                | 4.37(7.59)                                |

#### <span id="page-13-0"></span>Baroclinic Pressure Gradient Term

 $\blacktriangleright$  Fully depth-integrated term:

$$
\nabla B = \int_{-h}^{\zeta} \left( g \nabla \left[ \int_{z}^{\zeta} \frac{\rho - \rho_0}{\rho_0} \right] dz \right) dz
$$

In ADCIRC User Guide, for 2DDI ADCIRC if  $\rho$  is assumed to be uniform over the depth (this formula is in timestep.F)... Depth-averaged term:

$$
\nabla B = gH \left[ \frac{\rho_{2D} - \rho_0}{\rho_0} \nabla \zeta + \frac{H}{2} \nabla \left( \frac{\rho_{2D} - \rho_0}{\rho_0} \right) \right]
$$

#### Baroclinic Pressure Gradient Term

$$
\nabla B = \int_{-h}^{\zeta} \left( g \nabla \left[ \int_{z}^{\zeta} \frac{\rho - \rho_0}{\rho_0} \right] dz \right) dz
$$

$$
\nabla B = gH \left[ \frac{\rho_{2D} - \rho_0}{\rho_0} \nabla \zeta + \frac{H}{2} \nabla \left( \frac{\rho_{2D} - \rho_0}{\rho_0} \right) \right]
$$

 $\triangleright$  BUT,  $\rho$  is not uniform over the depth, leads to incorrect specification:

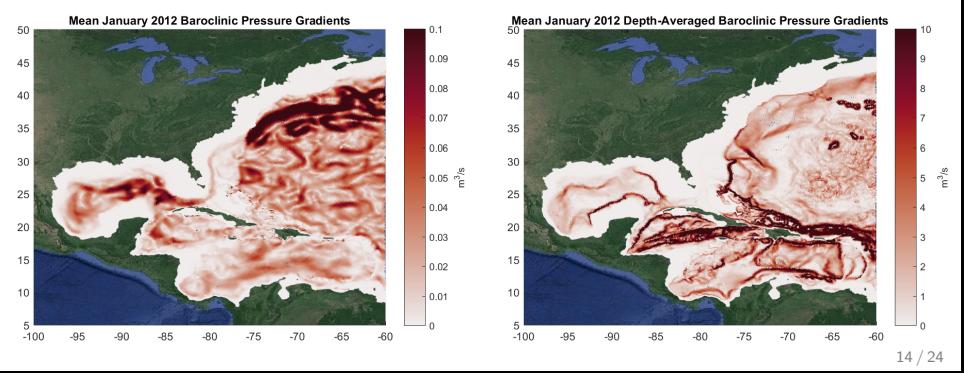

- $\triangleright$  The mode splitting is one-way (HYCOM  $\rightarrow$  ADCIRC)
- $\triangleright$  Compute baroclinic pressure gradient,  $\nabla B$  and internal tide dissipation parameter,  $F_{IT}$  offline (I do this in MATLAB)
- $\triangleright$  Pass the various parameters through file I/O basically using existing ADCIRC options
	- 1. Made a IDEN  $=$  -5 option specified in **fort.15** and enabled a switch for 2DDI baroclinic mode

- $\triangleright$  The mode splitting is one-way (HYCOM  $\rightarrow$  ADCIRC)
- $\triangleright$  Compute baroclinic pressure gradient,  $\nabla B$  and internal tide dissipation parameter,  $F_{IT}$  offline (I do this in MATLAB)
- $\triangleright$  Pass the various parameters through file I/O basically using existing ADCIRC options
	- 1. Made a IDEN  $=$  -5 option specified in **fort.15** and enabled a switch for 2DDI baroclinic mode
	- 2. Reads in spatially and temporally varying  $\nabla B$  directly from a fort.11 (usually used to read in depth-averaged densities, or temperatures and salinities)

- $\triangleright$  The mode splitting is one-way (HYCOM  $\rightarrow$  ADCIRC)
- $\triangleright$  Compute baroclinic pressure gradient,  $\nabla B$  and internal tide dissipation parameter,  $F_{IT}$  offline (I do this in MATLAB)
- $\triangleright$  Pass the various parameters through file I/O basically using existing ADCIRC options
	- 1. Made a IDEN  $=$  -5 option specified in **fort.15** and enabled a switch for 2DDI baroclinic mode
	- 2. Reads in spatially and temporally varying  $\nabla B$  directly from a fort.11 (usually used to read in depth-averaged densities, or temperatures and salinities)
	- 3.  $\mathcal{F}_{IT}$  is specified in fort.13 'internal tide dissipation' parameter (this option has been included in a recent v53.dev merge on GitHub)

- $\triangleright$  The mode splitting is one-way (HYCOM  $\rightarrow$  ADCIRC)
- $\triangleright$  Compute baroclinic pressure gradient,  $\nabla B$  and internal tide dissipation parameter,  $\mathcal{F}_{IT}$  offline (I do this in MATLAB)
- $\triangleright$  Pass the various parameters through file I/O basically using existing ADCIRC options
	- 1. Made a IDEN  $=$  -5 option specified in **fort.15** and enabled a switch for 2DDI baroclinic mode
	- 2. Reads in spatially and temporally varying  $\nabla B$  directly from a fort.11 (usually used to read in depth-averaged densities, or temperatures and salinities)
	- 3.  $\mathcal{F}_{IT}$  is specified in fort.13 'internal tide dissipation' parameter (this option has been included in a recent v53.dev merge on GitHub)
	- 4. Open boundary elevation specified conditions are the periodic tidal frequencies (TPXO9 harmonic constituents)  $+$ non-periodic elevations specified from a **fort.19** (elevations are extracted from HYCOM, they do not simulate ocean tides)

# <span id="page-19-0"></span>Fully Forced Yearlong Simulation (2012)

- $\blacktriangleright$  Daily HYCOM  $+$ NCODA Global 1/12◦ Reanalysis elevations specified at the open boundary (added to tidal constituents)
- $\blacktriangleright$  Daily baroclinic gradients calculated offline from 3D HYCOM temperature and salinity fields
- $\blacktriangleright$  Hourly 0.281 $^{\circ}$  ERA5 atmospheric data

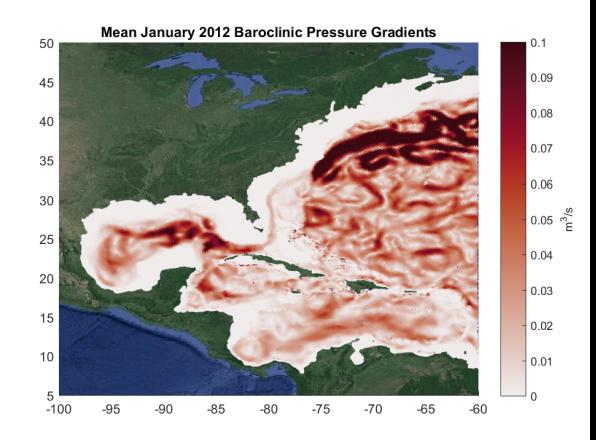

 $\triangleright$  Spin-up plus relaxation period of 30 days

# Yearly Mean Sea Surface Height

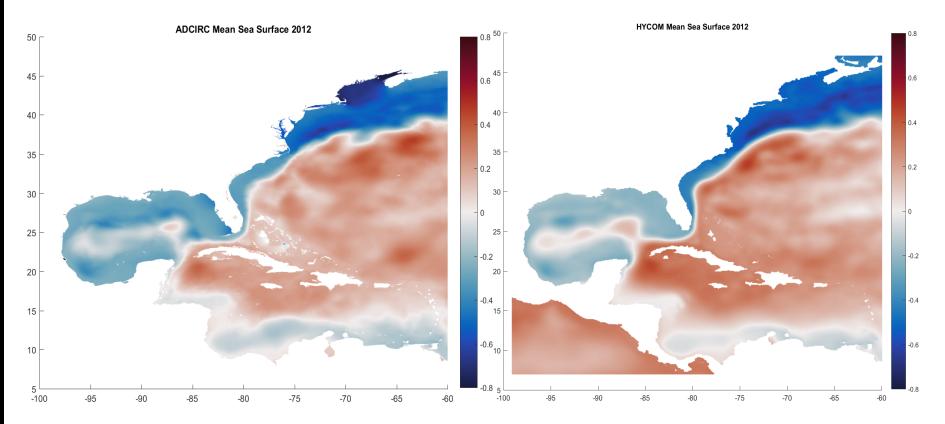

- $\triangleright$  General ocean surface patterns are reproduced
- $\triangleright$  Daily outputs but ADCIRC includes tides so average may be slightly biased

# Seasonal Mean Sea Surface Height

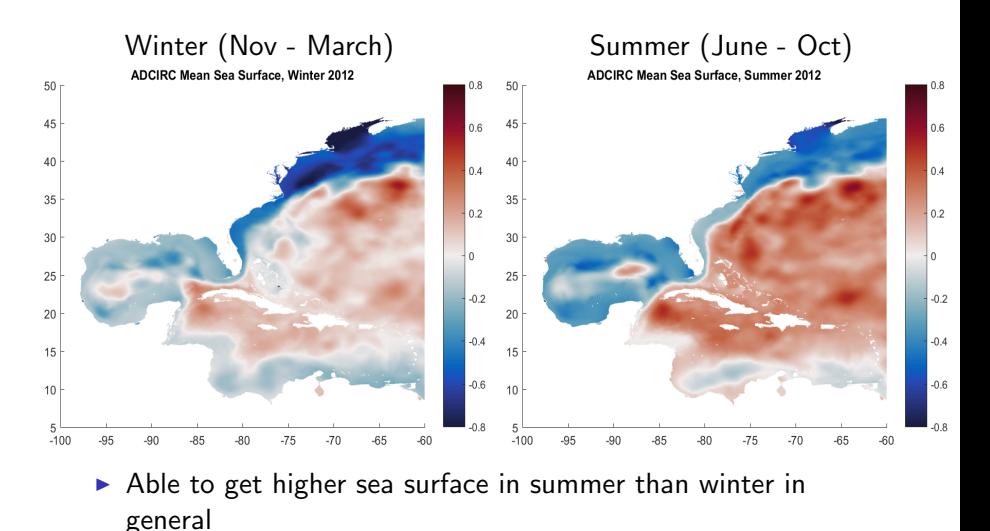

# SA Constituent Map

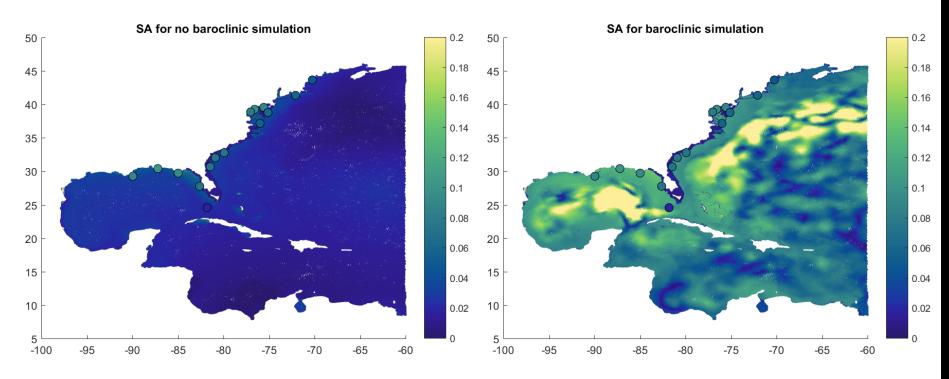

- $\triangleright$  No baroclinic mode induces notable SA only in the Florida panhandle coastal region (direct seasonality of winds and pressure)
- $\triangleright$  Baroclinic mode induces much larger SA in general due to the changes in the Gulf Stream, heating-cooling, and warm core eddies

# SSA Constituent Map

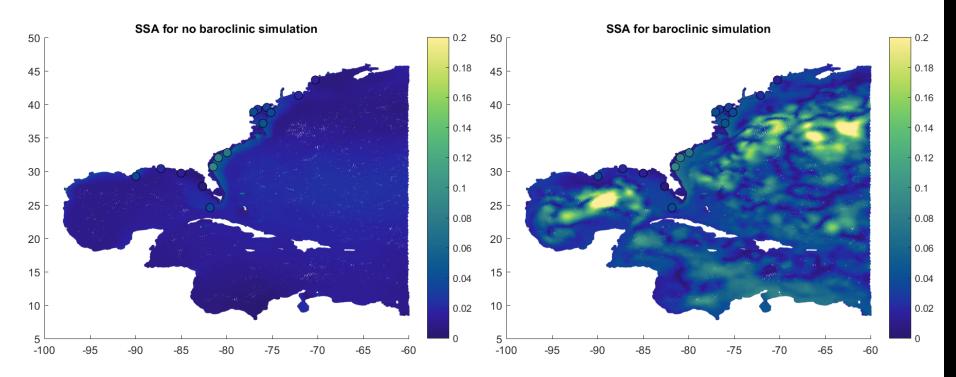

- $\triangleright$  No baroclinic mode induces large SSA only in the South Atlantic bight
- $\triangleright$  Baroclinic mode larger SSA, particularly in the Gulf and the northern Atlantic

# Yearly 30-day Moving Mean Time Series at Tide Gauges

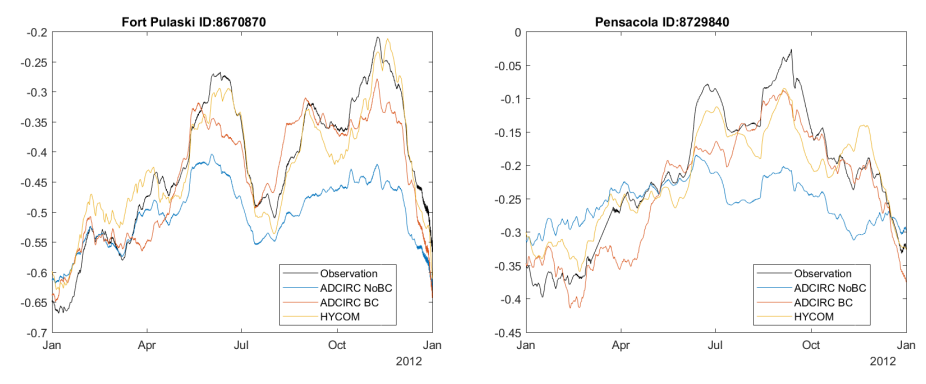

- $\triangleright$  From July onwards baroclinic mode can capture the seasonal rise that non baroclinic model cannot
- $\triangleright$  Around April the baroclinic mode misses something, problems: 1) Open ocean boundary (mis-match between ADCIRC & HYCOM)?
	- 2) Nearshore/estuarine density gradients?

# Ocean Currents

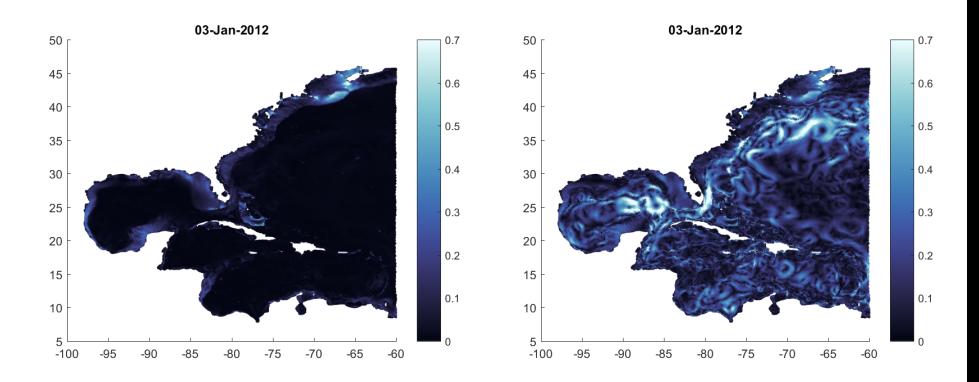

 $\triangleright$  Geostrophic ocean currents are generated by baroclinic pressure gradient terms that are otherwise not present in non-baroclinic 2DDI ADCIRC

### Conclusions

- Representing around 14% of M<sub>2</sub> tidal dissipation, internal tide induced dissipation improves tidal solutions in ECGC region
- Inclusion of baroclinic pressure gradient terms in 2DDI ADCIRC drive geostrophic ocean currents
- ► Geostrophic ocean currents in 2DDI ADCIRC induce mean sea surface heights similar to 3D baroclinic HYCOM model
- $\triangleright$  Greater intra-annual variability in baroclinic mode versus non-baroclinic mode demonstrated (e.g. SA, SSA)
- $\triangleright$  Complete hydrodynamic modeling system that does not require ad-hoc data manipulation

# Going Forward

Problems to solve:

- $\triangleright$  May need to reconcile discrepancy between ADCIRC and HYCOM at open boundary through e.g. sponge type layer
- $\triangleright$  What to do with densities in nearshore/estuarine areas where HYCOM has no data/resolution?

Online implementation:

- $\triangleright$  Directly read in HYCOM temperature and salinity to calculate  $\nabla B$  and  $\mathcal{F}_{IT}$  online (in ADCIRC)
- $\triangleright$  Make use of ESMF framework and libraries for interpolation
- $\triangleright$  3D terms?? (dispersion, mixing, bottom stress)
- $\triangleright$  Final aim is ESMF compliant operational model, possibly two-way coupled with a 3D baroclinic model (ADCIRC can be used to provide 3D model with accurate coastal elevations)